# <span id="page-0-3"></span>**flowClust**

April 19, 2009

```
Map, flowClust-method
```
*Cluster Assignment Based on Clustering Results*

### <span id="page-0-1"></span>Description

This method performs cluster assignment according to the posterior probabilities of clustering memberships resulted from the clustering (filtering) operations. Outliers identified will be left unassigned by default.

## Usage

```
## S4 method for signature 'flowClust':
Map(f, rm.outliers=TRUE, ...)
```
### Arguments

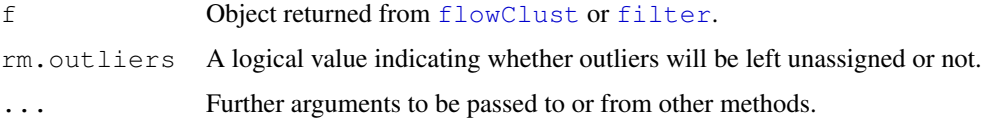

### Value

A numeric vector of size  $N$  (the number of observations) indicating to which cluster each observation is assigned. Unassigned observations will be labelled as NA.

# Note

Even if rm.outliers is set to FALSE, NA may still appear in the resultant vector due to the filtered observations; see the descriptions about the min.count, max.count, min and max arguments of [flowClust](#page-8-0).

### Author(s)

Raphael Gottardo </raph@stat.ubc.ca $\rangle$ >, Kenneth Lo </c.lo@stat.ubc.ca $\rangle$ >

# <span id="page-1-1"></span>References

Lo, K., Brinkman, R. R. and Gottardo, R. (2008) Automated Gating of Flow Cytometry Data via Robust Model-based Clustering. *Cytometry A* 73, 321-332.

# See Also

[flowClust](#page-8-0), [filter](#page-24-0), [posterior](#page-13-0)

# Examples

```
res <- flowClust(iris[,1:4], K=3)
Map(res)
Map(res, rm.outliers=FALSE)
```
<span id="page-1-0"></span>SimulateMixture *Random Generation from a t Mixture Model*

# Description

This function can be used to generate a sample from a multivariate  $t$  mixture model.

### Usage

```
SimulateMixture(N, nu=4, mu, sigma, w)
```
# Arguments

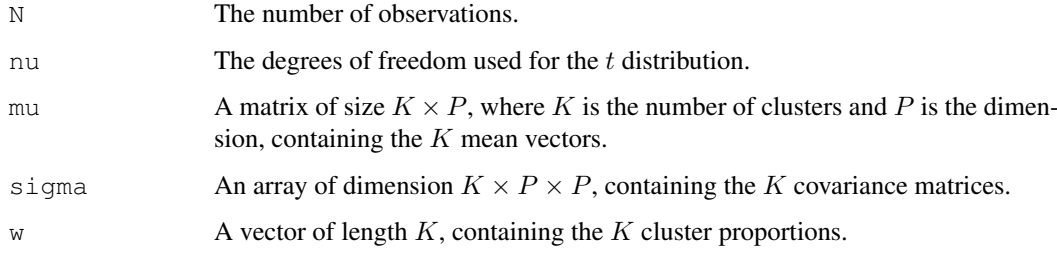

# Value

A matrix of size  $N \times P$ .

# Author(s)

Raphael Gottardo <  $\langle$ raph@stat.ubc.ca $\rangle$ >, Kenneth Lo <  $\langle c.lo$ @stat.ubc.ca $\rangle$ >

# See Also

[flowClust](#page-8-0)

#### <span id="page-2-2"></span>Subset,flowClust-method 3

#### Examples

```
### Number of components
K \leftarrow 5### Dimension
p \leftarrow 2### Number of observations
n <- 200
Mu \leq matrix(runif(K*p, 0, 20), K, p)
Sigma \leftarrow array(0, c(K, p, p))
for (k in 1:K)
{
    Sigma[k,,][outer(1:p, 1:p, ">")] <- runif(p*(p-1)/2,-.1,.1)
    diag(Sigma[k,,]) <- runif(p, 0, 1)
    ### Make sigma positive definite
    Sigma[k,,] \leftarrow Sigma[k,,] \leftarrow t(Sigma[k,,])
}
### Generate the weights
w \leftarrow rgamma(K, 10, 1)w < -w/\text{sum}(w)y <- SimulateMixture(n, nu=4, Mu, Sigma, w)
```
<span id="page-2-0"></span>Subset, flowClust-method

```
Subsetting Data Based on Clustering Results
```
### <span id="page-2-1"></span>Description

This method returns a subset of data upon the removal of outliers identified from the clustering (filtering) operations.

# Value

An object which is a subset of x. It also retains the same class as x.

### Usage

```
Subset(x, \text{subset}, \ldots)
```
### Arguments

x A numeric vector, matrix, data frame of observations, or object of class flowFrame. This is the object on which [flowClust](#page-8-0) or [filter](#page-24-0) was performed.

subset Object returned from flowClust or filter.

... Further arguments to be passed to or from other methods.

### <span id="page-3-1"></span>Author(s)

Raphael Gottardo <  $\langle$ raph@stat.ubc.ca $\rangle$ >, Kenneth Lo < $\langle c.lo$ @stat.ubc.ca $\rangle$ >

### References

Lo, K., Brinkman, R. R. and Gottardo, R. (2008) Automated Gating of Flow Cytometry Data via Robust Model-based Clustering. *Cytometry A* 73, 321-332.

#### See Also

[split](#page-22-0), [flowClust](#page-8-0), [filter](#page-24-0)

<span id="page-3-0"></span>

box *Box-Cox Transformation*

#### Description

This function performs Box-Cox transformation on the inputted data matrix.

### Usage

box(data, lambda)

### Arguments

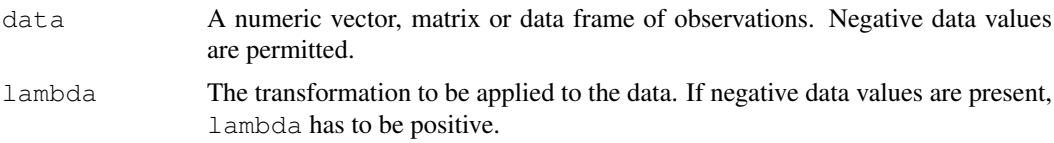

# Details

To allow for negative data values, a slightly modified version of the original Box-Cox (1964) is used here. This modified version originated from Bickel and Doksum (1981), taking the following form:

$$
f(y) = \frac{\operatorname{sgn}(y)|y|^\lambda - 1}{\lambda}
$$

When negative data values are involved, the transformation parameter,  $\lambda$ , has to be positive in order to avoid discontinuity across zero.

# Value

A numeric vector, matrix or data frame of the same dimension as data is returned.

#### References

Bickel, P. J. and Doksum, K. A. (1981) An Analysis of Transformations Revisited. *J. Amer. Statist. Assoc.* 76(374), 296-311.

Box, G. E. P. and Cox, D. R. (1964) An Analysis of Transformations. *J. R. Statist. Soc. B* 26, 211-252.

# <span id="page-4-2"></span>density,flowClust-method 5

### See Also

[rbox](#page-19-0)

# Examples

```
data(rituximab)
data <- exprs(rituximab)
summary(data)
# Transform data using Box-Cox with lambda=0.3
dataTrans <- box(data, 0.3)
# Reverse transform data; this should return back to the original rituximab data
summary(rbox(dataTrans, 0.3))
```

```
density, flowClust-method
```
*Grid of Density Values for the Fitted t Mixture Model with Box-Cox Transformation*

# <span id="page-4-1"></span>Description

This method constructs the flowDens object which is used to generate a contour or image plot.

### Usage

```
## S4 method for signature 'flowClust':
density(x, data=NULL, subset=c(1,2), include=1:(x@K),
        npoints=c(100,100), from=NULL, to=NULL)
```
### Arguments

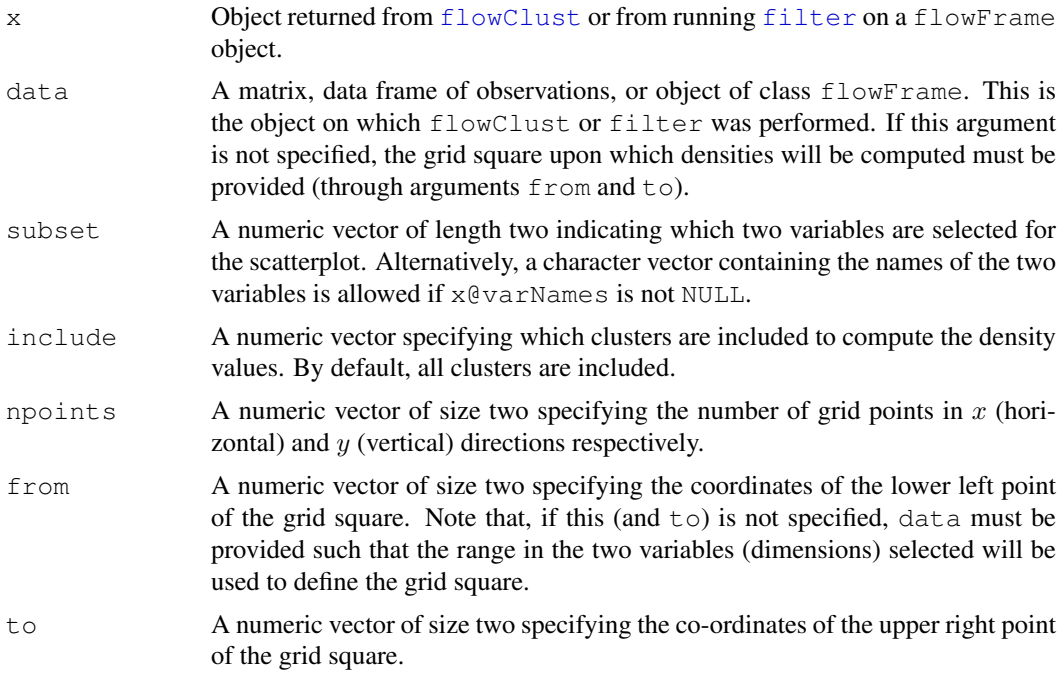

# <span id="page-5-1"></span>Details

The flowDens object returned is to be passed to the plot method for generating a contour or image plot.

### Value

An object of class flowDens containing the following slots is constructed:

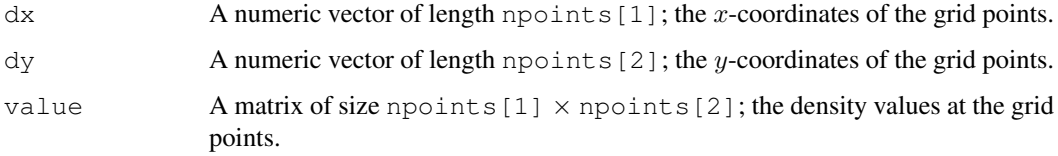

# Author(s)

Raphael Gottardo <  $\langle$ raph@stat.ubc.ca $\rangle$ >, Kenneth Lo < $\langle c.lo$ @stat.ubc.ca $\rangle$ >

# See Also

[plot](#page-18-0), [flowClust](#page-8-0)

### Examples

```
res <- flowClust(iris[,1:4], K=3)
res.den <- density(res, data=iris)
plot(res.den)
plot(res.den, scale="sqrt", drawlabels=FALSE)
plot(res.den, type="image", nlevels=100)
plot(res.den, type="image", scale="sqrt", nlevels=100,
   color="gray")
plot(density(res, data=iris, subset=c("Petal.Length",
    "Petal.Width"), include=c(2,3))plot(density(res, subset=c(3,4), include=c(2,3), from=c(3,0.75),
   to=c(7,2.5)))
```
<span id="page-5-0"></span>dmvt *Density of the Multivariate t Distribution*

### Description

This function computes the densities at the inputted points of the multivariate  $t$  distribution with the specified means and covariance matrix.

# Usage

dmvt(x, mu, sigma, nu, log=FALSE)

# <span id="page-6-0"></span>Arguments

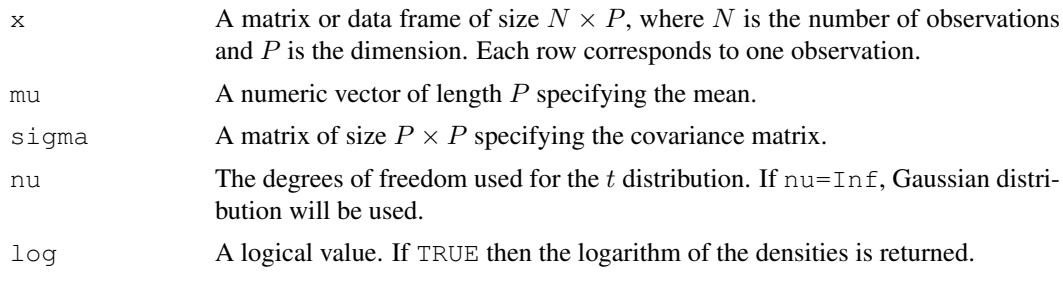

# Value

A list with the following components:

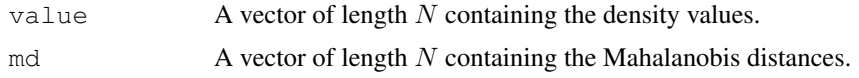

# Author(s)

Raphael Gottardo <  $\langle$ raph@stat.ubc.ca $\rangle$ >, Kenneth Lo < $\langle c.lo$ @stat.ubc.ca $\rangle$ >

flowClust-package *Clustering for Flow Cytometry*

# Description

Robust model-based clustering using a  $t$  mixture model with Box-Cox transformation.

# Details

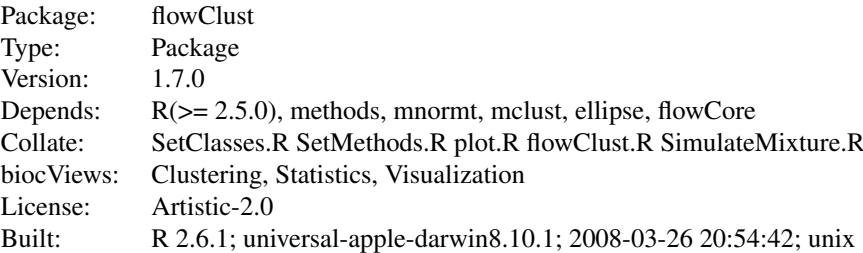

### Index

[box](#page-3-0) Box-Cox Transformation

density, flowClust-method Grid of Density Values for the Fitted t Mixture Model with Box-Cox Transformation

 $dmvt$  Density of the Multivariate  $t$  Distribution

- [flowClust](#page-8-0) Robust Model-based Clustering for Flow Cytometry
- hist, flowClust-method 1-D Density Plot (Histogram) of Clustering Results
- Map, flowClust-method Cluster Assignment Based on Clustering Results
- [miscellaneous](#page-13-0) Various Functions for Retrieving Information from Clustering Results
- plot, flowClust-method Scatterplot of Clustering Results
- plot, flowDens-method Contour or Image Plot of Clustering Results
- [plot,flowFrame,tmixFilterResult-method](#page-17-0) Scatterplot / 1-D Density Plot of Filtering (Clustering) Results
- [rbox](#page-19-0) Reverse Box-Cox Transformation

[ruleOutliers,flowClust-method](#page-20-0) Showing or Modifying the Rule used to Identify Outliers

[show,flowClust-method](#page-21-0) Show Method for flowClust / tmixFilterResult Object

[show,tmixFilter-method](#page-22-1) Show Method for tmixFilter Object

[SimulateMixture](#page-1-0) Random Generation from a t Mixture Model

split, flowClust-method Splitting Data Based on Clustering Results

Subset, flowClust-method Subsetting Data Based on Clustering Results

summary, flowClust-method Summary Method for flowClust Object

[tmixFilter](#page-24-0) Creating Filters and Filtering Flow Cytometry Data

# Note

Further information is available in the vignette.

### Author(s)

Raphael Gottardo <raph@stat.ubc.ca>, Kenneth Lo <c.lo@stat.ubc.ca>

Maintainer: Raphael Gottardo <raph@stat.ubc.ca>

## References

Lo, K., Brinkman, R. R. and Gottardo, R. (2008) Automated Gating of Flow Cytometry Data via Robust Model-based Clustering. *Cytometry A* 73, 321-332.

<span id="page-8-2"></span><span id="page-8-0"></span>

# <span id="page-8-1"></span>Description

This function performs automated clustering for identifying cell populations in flow cytometry data. The approach is based on the t mixture model with the Box-Cox transformation, which provides a unified framework to handle outlier identification and data transformation simultaneously.

# Usage

```
flowClust(x, expName="Flow Experiment", varNames=NULL, K, B=500,
          tol=1e-5, nu=4, lambda=1, trans=TRUE, min.count=10,
          max.count=10, min=NULL, max=NULL, level=0.9,
          u.cutoff=NULL, z.cutoff=0, randomStart=0,
          B.init=B, tol.init=1e-2, seed=1, criterion="BIC")
```
# Arguments

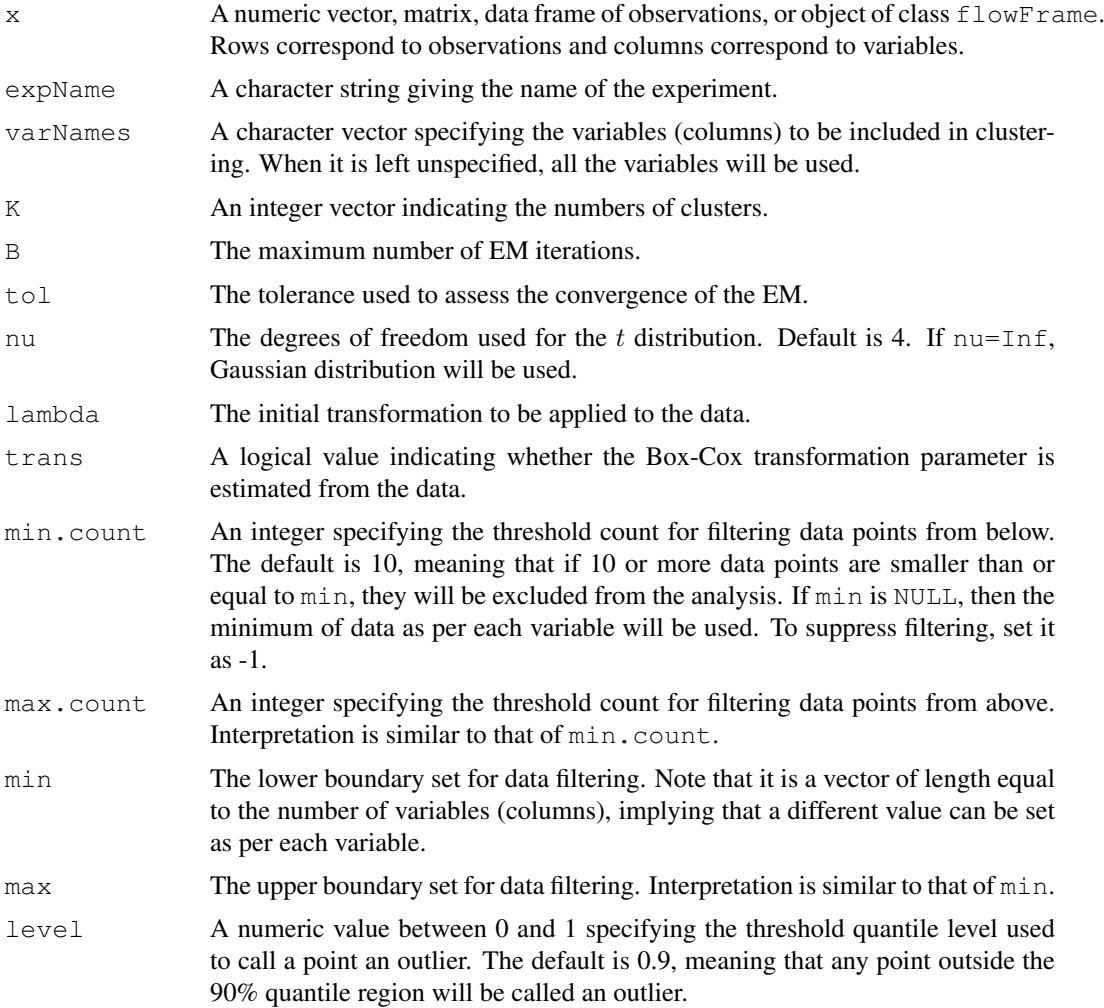

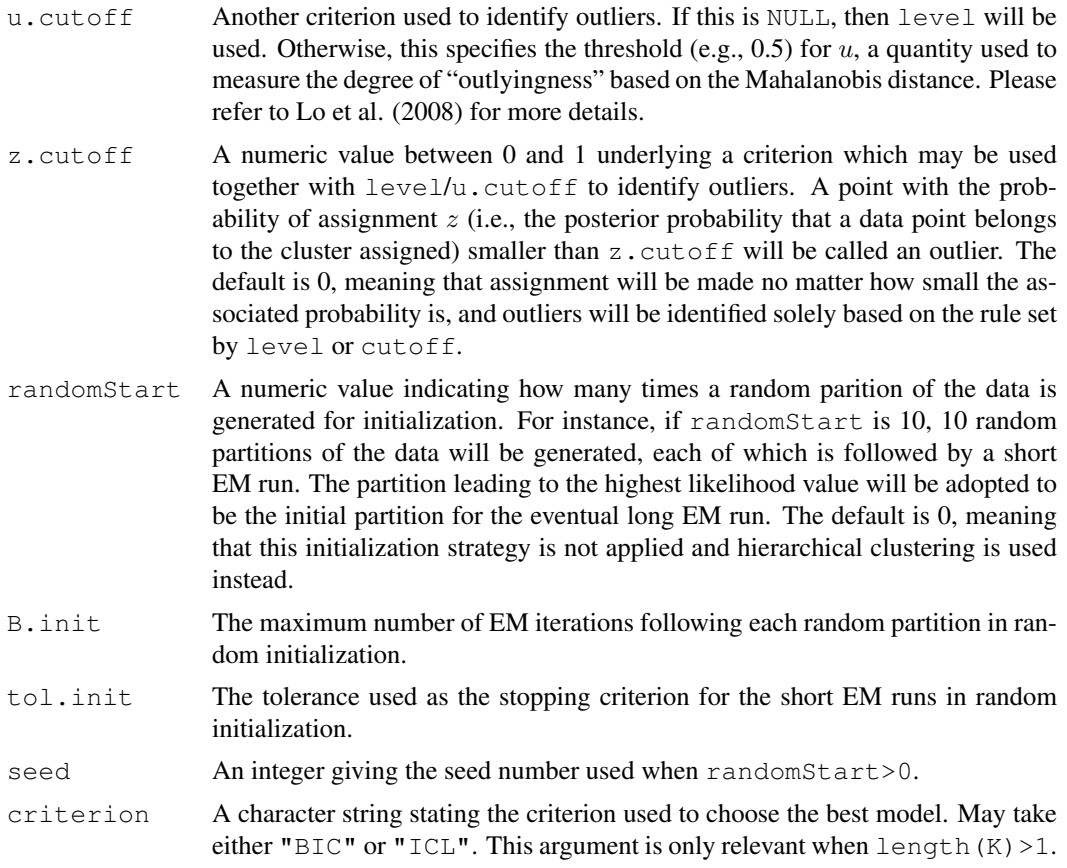

# Details

Estimation of the unknown parameters (including the Box-Cox parameter) is done via an Expectation-Maximization (EM) algorithm. At each EM iteration, Brent's algorithm is used to find the optimal value of the Box-Cox transformation parameter. Conditional on the transformation parameter, all other estimates can be obtained in closed form. Please refer to Lo et al. (2008) for more details.

The flowClust package makes extensive use of the GSL as well as BLAS. If an optimized BLAS library is provided when compiling the package, the **flowClust** package will be able to run multithreaded processes.

Various operations have been defined for the object returned from  $flowClust$ . These include:

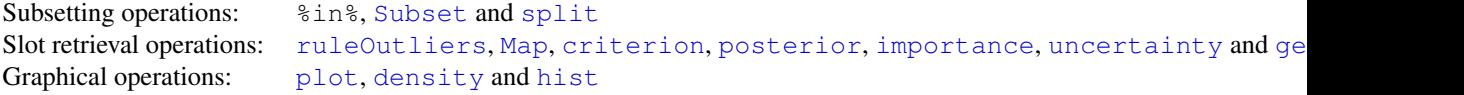

In addition, to facilitate the integration with the **flowCore** package for processing flow cytometry data, the flowClust operation can be done through a method pair  $(\text{tmixFilter} and \text{filter})$  $(\text{tmixFilter} and \text{filter})$  $(\text{tmixFilter} and \text{filter})$  $(\text{tmixFilter} and \text{filter})$  $(\text{tmixFilter} and \text{filter})$ such that various methods defined in **flowCore** can be applied on the object created from the filtering operation.

### Value

If K is of length 1, the function returns an object of class flowClust containing the following slots, where K is the number of clusters, N is the number of observations and P is the number of

#### flowClust 11

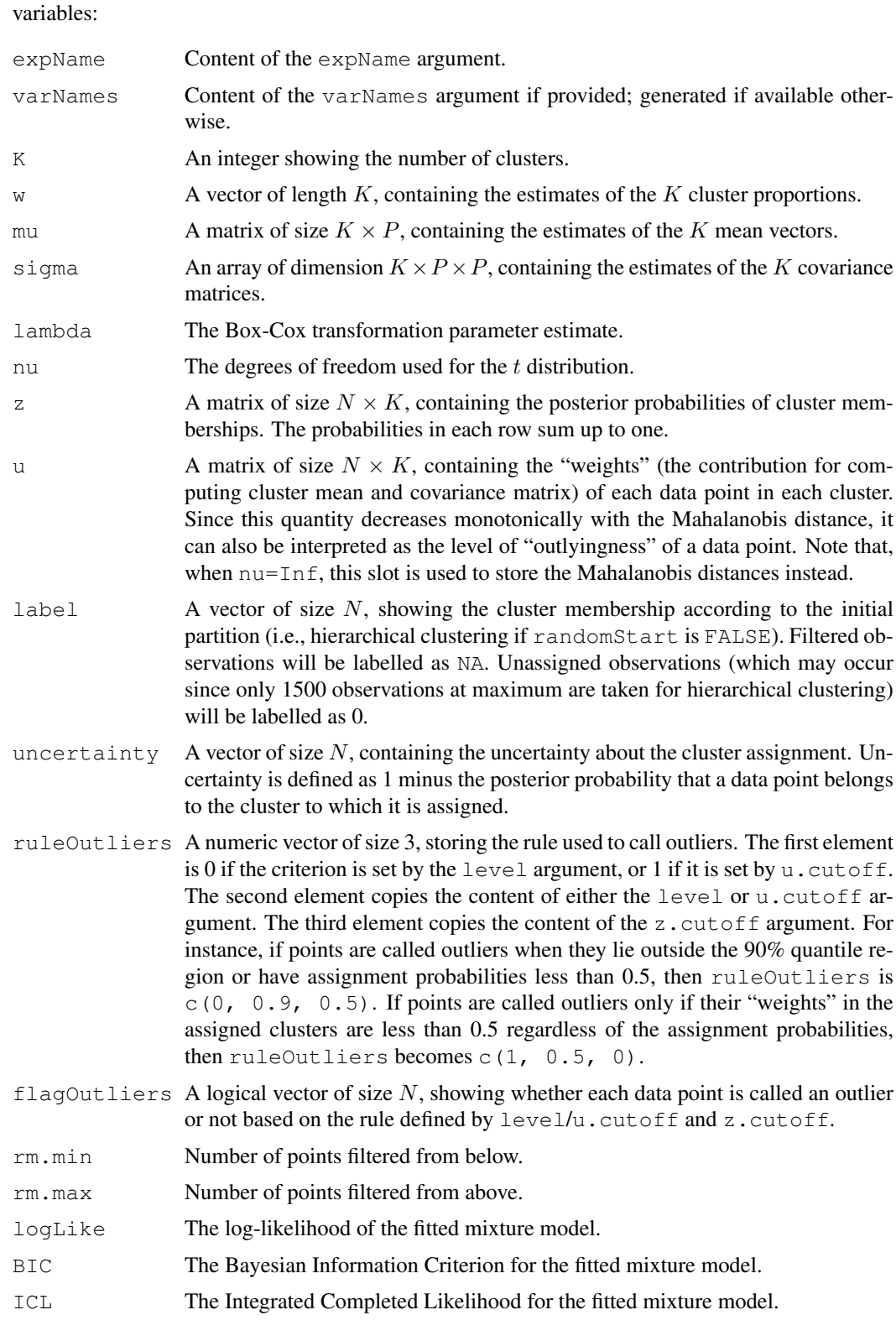

If K has a length >1, the function returns an object of class flowClustList. Its data part is a list with the same length as K, each element of which is a flowClust object corresponding to a specific number of clusters. In addition, the resultant flowClustList object contains the following

### slots:

index An integer giving the index of the list element corresponding to the best model as selected by criterion.

criterion The criterion used to choose the best model – either "BIC" or "ICL".

Note that when a flowClustList object is used in place of a flowClust object, in most cases the list element corresponding to the best model will be extracted and passed to the method/function call.

### Author(s)

Raphael Gottardo </raph@stat.ubc.ca $\rangle$ >, Kenneth Lo </c.lo@stat.ubc.ca $\rangle$ >

#### References

Lo, K., Brinkman, R. R. and Gottardo, R. (2008) Automated Gating of Flow Cytometry Data via Robust Model-based Clustering. *Cytometry A* 73, 321-332.

### See Also

[summary](#page-23-1), [plot](#page-15-1), [density](#page-4-1), [hist](#page-12-1), [Subset](#page-2-1), [split](#page-22-0), [ruleOutliers](#page-20-1), [Map](#page-0-1), [SimulateMixture](#page-1-0)

### Examples

```
data(rituximab)
```

```
### cluster the data using FSC.H and SSC.H
res1 <- flowClust(rituximab, varNames=c("FSC.H", "SSC.H"), K=1)
### remove outliers before proceeding to the second stage
# %in% operator returns a logical vector indicating whether each
# of the observations lies within the cluster boundary or not
rituximab2 <- rituximab[rituximab %in% res1,]
# a shorthand for the above line
rituximab2 <- rituximab[res1,]
# this can also be done using the Subset method
rituximab2 <- Subset(rituximab, res1)
```

```
### cluster the data using FL1.H and FL3.H (with 3 clusters)
res2 <- flowClust(rituximab2, varNames=c("FL1.H", "FL3.H"), K=3)
show(res2)
summary(res2)
```

```
# to demonstrate the use of the split method
split(rituximab2, res2)
split(rituximab2, res2, population=list(sc1=c(1,2), sc2=3))
```

```
# to show the cluster assignment of observations
table(Map(res2))
```

```
# to show the cluster centres (i.e., the mean parameter estimates
# transformed back to the original scale)
getEstimates(res2)$locations
```
### <span id="page-12-2"></span>hist,flowClust-method 13

```
### demonstrate the use of various plotting methods
# a scatterplot
plot(res2, data=rituximab2, level=0.8)
# a contour / image plot
res2.den <- density(res2, data=rituximab2)
plot(res2.den)
plot(res2.den, type="image", nlevels=100)
# a histogram (1-D density) plot
hist(res2, data=rituximab2, subset="FL1.H")
# the following line illustrates how to select a subset of data
# to perform cluster analysis through the min and max arguments;
# also note the use of level to specify a rule to call outliers
# other than the default
flowClust(rituximab2, varNames=c("FL1.H", "FL3.H"), K=3, B=100,
   min=c(0,0), max=c(400,800), level=0.95, z.cutoff=0.5)
```
<span id="page-12-0"></span>hist, flowClust-method

*1-D Density Plot (Histogram) of Clustering Results*

### <span id="page-12-1"></span>Description

This method generates a one-dimensional density plot for the specified dimension (variable) based on the robust model-based clustering results. A histogram of the actual data or cluster assignment is optional for display.

# Usage

```
## S4 method for signature 'flowClust':
hist(x, data=NULL, subset=1, include=1:(x@K), histogram=TRUE,
     labels=TRUE, xlim=NULL, ylim=NULL, xlab=NULL, ylab="Density",
     main=NULL, breaks=50, col=NULL, pch=20, cex=0.6, ...)
```
### Arguments

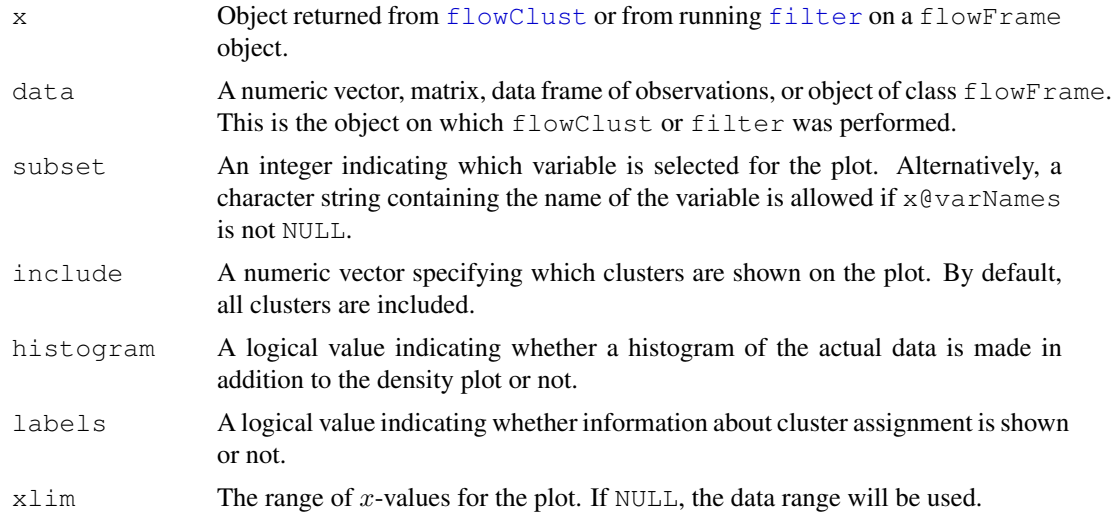

<span id="page-13-1"></span>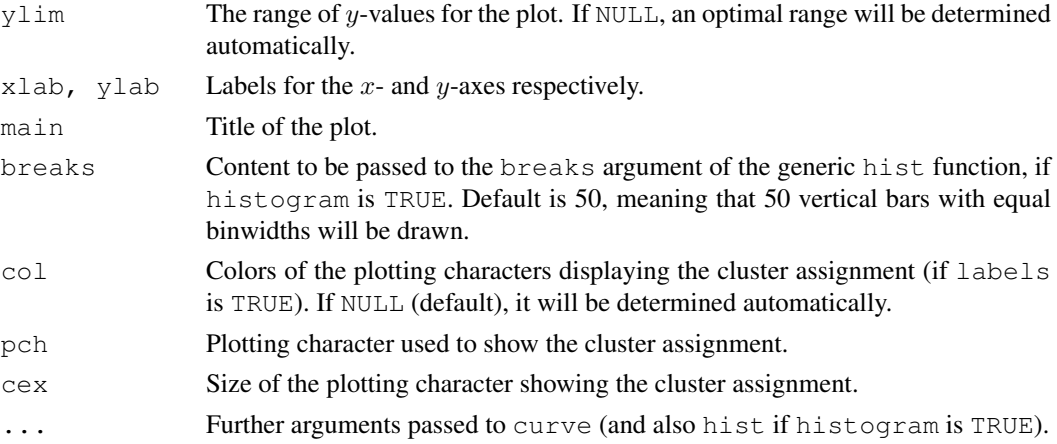

### Author(s)

Raphael Gottardo </raph@stat.ubc.ca $\rangle$ >, Kenneth Lo </c.lo@stat.ubc.ca $\rangle$ >

#### References

Lo, K., Brinkman, R. R. and Gottardo, R. (2008) Automated Gating of Flow Cytometry Data via Robust Model-based Clustering. *Cytometry A* 73, 321-332.

# See Also

[flowClust](#page-8-0), [plot](#page-15-1), [density](#page-4-1)

### Examples

```
res <- flowClust(iris[,1:4], K=3)
hist(res, data=iris, subset="Petal.Length", breaks=30)
hist(res, data=iris, subset=3, histogram=FALSE, labels=FALSE)
hist(res, data=iris, subset="Petal.Length", breaks=30, include=2:3)
```
miscellaneous *Various Functions for Retrieving Information from Clustering Results*

# <span id="page-13-0"></span>Description

Various functions are available to retrieve the information criteria (criterion), the posterior probabilities of clustering memberships  $z$  (posterior), the "weights"  $u$  (importance), the uncertainty (uncertainty), and the estimates of the cluster proportions, means and variances (getEstimates) resulted from the clustering (filtering) operation.

### Usage

```
criterion(object, ...)
criterion(object) <- value
posterior(object, assign=FALSE)
importance(object, assign=FALSE)
uncertainty(object)
getEstimates(object, data)
```
#### miscellaneous and the set of the set of the set of the set of the set of the set of the set of the set of the set of the set of the set of the set of the set of the set of the set of the set of the set of the set of the se

### Arguments

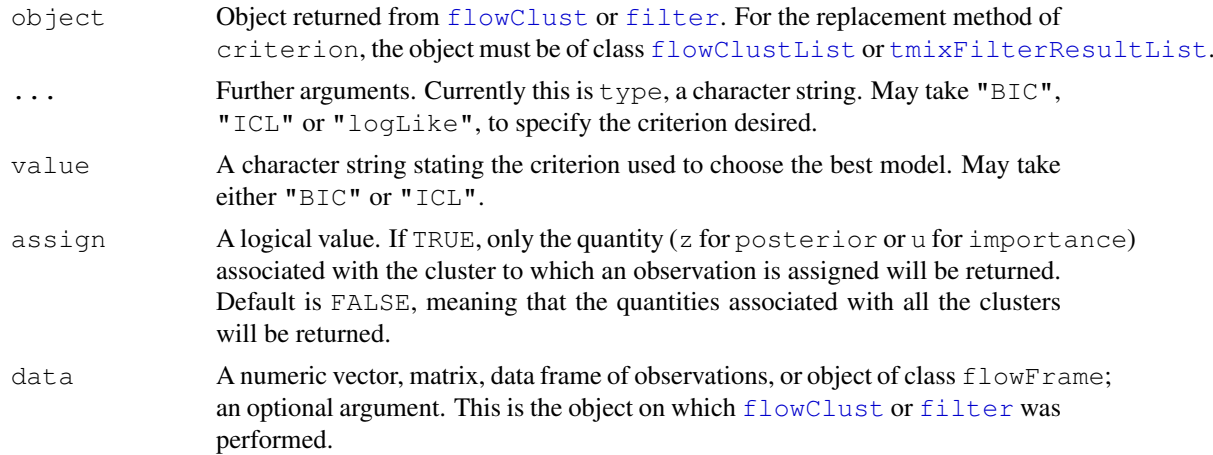

#### Details

These functions are written to retrieve various slots contained in the object returned from the clustering operation. criterion is to retrieve object@BIC, object@ICL or object@logLike. It replacement method modifies object@index and object@criterion to select the best model according to the desired criterion. posterior and importance provide a means to conveniently retrieve information stored in object@z and object@u respectively. uncertainty is to retrieve object@uncertainty. getEstimates is to retrieve information stored in object@mu (transformed back to the original scale) and object@w; when the data object is provided, an approximate variance estimate (on the original scale, obtained by performing one Mstep of the EM algorithm without taking the Box-Cox transformation) will also be computed.

### Value

Denote by  $K$  the number of clusters,  $N$  the number of observations, and  $P$  the number of variables. For posterior and importance, a matrix of size  $N \times K$  is returned if assign=FALSE (default). Otherwise, a vector of size  $N$  is outputted. uncertainty always outputs a vector of size  $N$ . getEstimates returns a list with named elements, proportions, locations and, if the data object is provided, dispersion. proportions is a vector of size P and contains the estimates of the K cluster proportions. Locations is a matrix of size  $K \times P$  and contains the estimates of the K mean vectors transformed back to the original scale (i.e., rbox (object@mu, object@lambda)). dispersion is an array of dimensions  $K \times P \times P$ , containing the approximate estimates of the K covariance matrices on the original scale.

#### Note

When object@nu=Inf, the Mahalanobis distances instead of the "weights" are stored in object@u. Hence, importance will retrieve information corresponding to the Mahalanobis distances.

### Author(s)

Raphael Gottardo < $\langle$ raph@stat.ubc.ca $\rangle$ >, Kenneth Lo < $\langle c.l \circ @ \text{stat.}$ ubc.ca $\rangle$ >

### References

Lo, K., Brinkman, R. R. and Gottardo, R. (2008) Automated Gating of Flow Cytometry Data via Robust Model-based Clustering. *Cytometry A* 73, 321-332.

### See Also

[flowClust](#page-8-0), [filter](#page-24-0), [Map](#page-0-1)

### Examples

```
res <- flowClust(iris[,1:4], K=3)
criterion(res)
posterior(res)
posterior(res, assign=TRUE)
importance(res)
importance(res, assign=TRUE)
uncertainty(res)
getEstimates(res)
```

```
plot,flowClust-method
```
*Scatterplot of Clustering Results*

# <span id="page-15-1"></span>Description

This method generates scatterplot revealing the cluster assignment, cluster boundaries according to the specified percentile as well as supplemental information like outliers or filtered observations.

### Usage

```
## S4 method for signature 'flowClust':
plot(x, data, subset=c(1,2), ellipse=TRUE, show.outliers=TRUE,
     show.rm=FALSE, include=1:(x@K), main=NULL, grayscale=FALSE,
     col=(if (grayscale) gray(1/4) else 2:(length(include)+1)),
     pch=".", cex=0.6, col.outliers=gray(3/4), pch.outliers=".",
     cex.outliers=cex, col.rm=1, pch.rm=1, cex.rm=0.6, ecol=1,
     elty=1, level=NULL, u.cutoff=NULL, z.cutoff=NULL,
     npoints=501, add=FALSE, ...)
```
#### Arguments

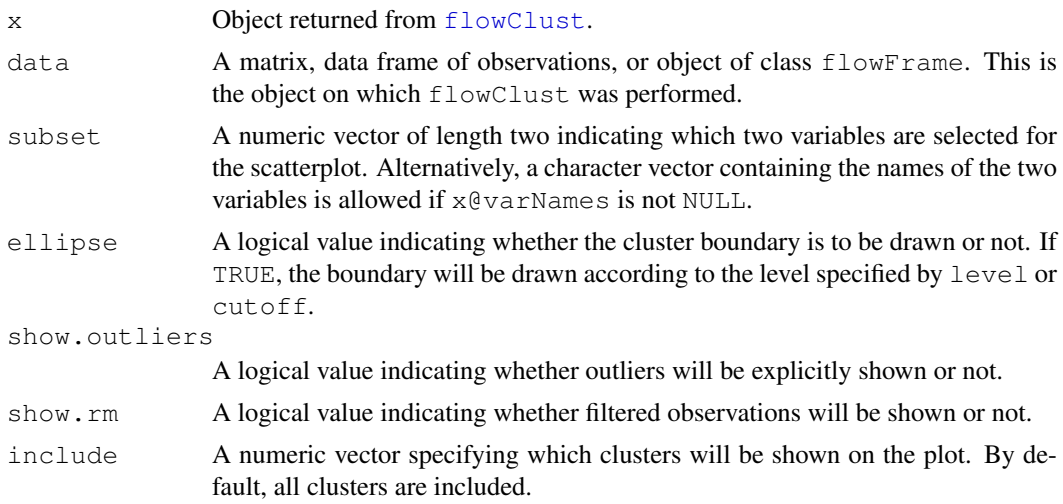

<span id="page-15-2"></span>

# plot,flowClust-method 17

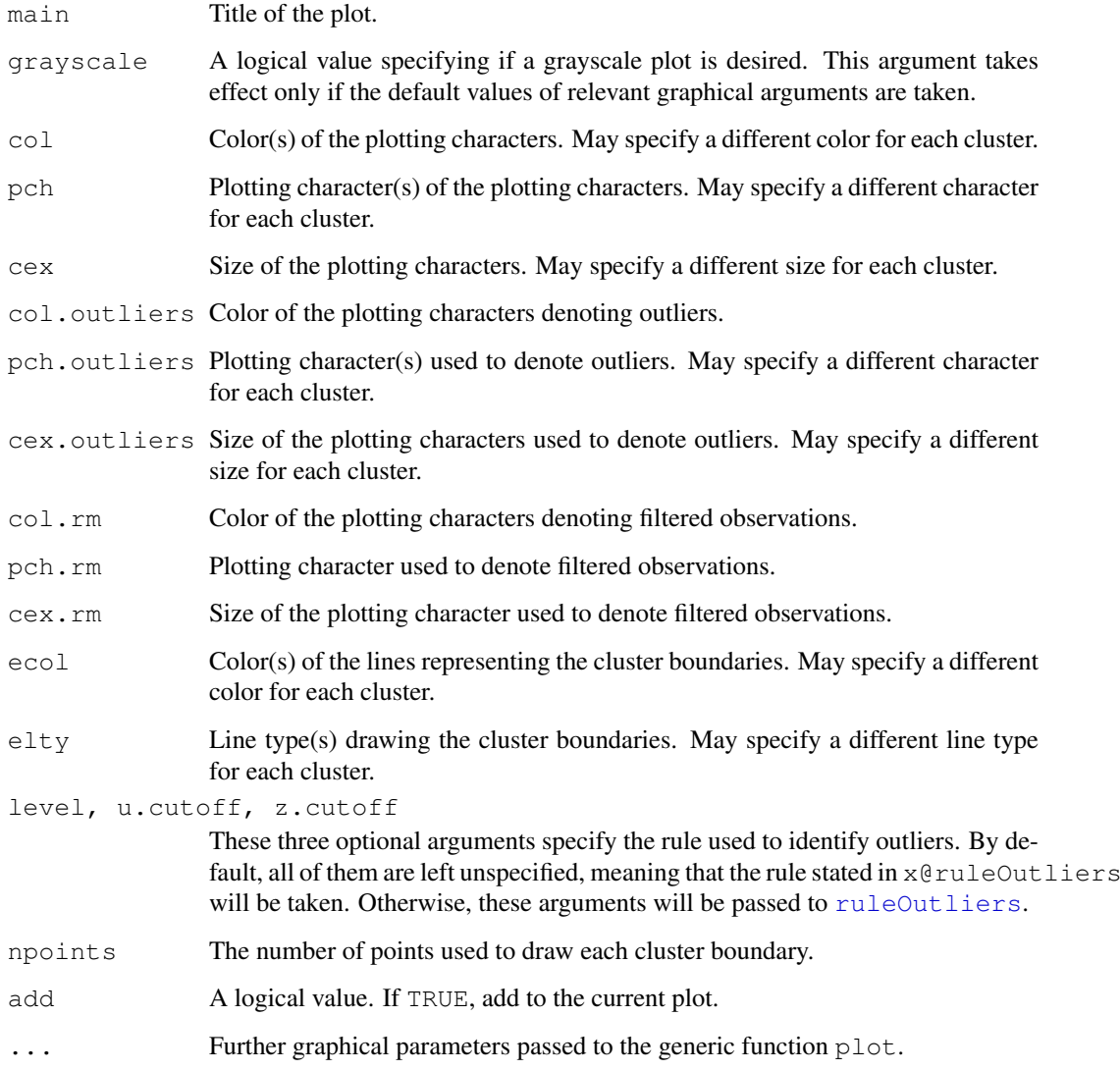

# Note

The cluster boundaries need not be elliptical since Box-Cox transformation has been performed.

# Author(s)

Raphael Gottardo <  $\langle$ raph@stat.ubc.ca $\rangle$ >, Kenneth Lo < $\langle c.lo$ @stat.ubc.ca $\rangle$ >

# References

Lo, K., Brinkman, R. R. and Gottardo, R. (2008) Automated Gating of Flow Cytometry Data via Robust Model-based Clustering. *Cytometry A* 73, 321-332.

# See Also

[flowClust](#page-8-0)

### Examples

```
res \leftarrow flowClust(iris[,1:4], K=3)
plot(res, data=iris, subset=c("Sepal.Width", "Petal.Width"),
    pch=1, pch.outlier=2)
plot(res, data=iris, subset=c(2,4), ellipse=FALSE,
    show.outlier=FALSE, pch=1)
plot(res, data=iris, subset=c("Petal.Length", "Petal.Width"),
    include=c(2,3), pch=1, pch.outlier=1)
plot(res, data=iris, subset=c("Petal.Length", "Petal.Width"),
    include=c(2,3), grayscale=TRUE, pch=1, pch.outlier=1,
    level=0.8)
```
<span id="page-17-0"></span>plot,flowFrame,tmixFilterResult-method *Scatterplot / 1-D Density Plot of Filtering (Clustering) Results*

### <span id="page-17-1"></span>Description

Depending on the dimensions specified, this method generates either a scatterplot or a one-dimensional density plot (histogram) based on the robust model-based clustering results.

# Usage

```
## S4 method for signature 'flowFrame, tmixFilterResult':
plot(x, y, z=NULL, ...)
```
#### Arguments

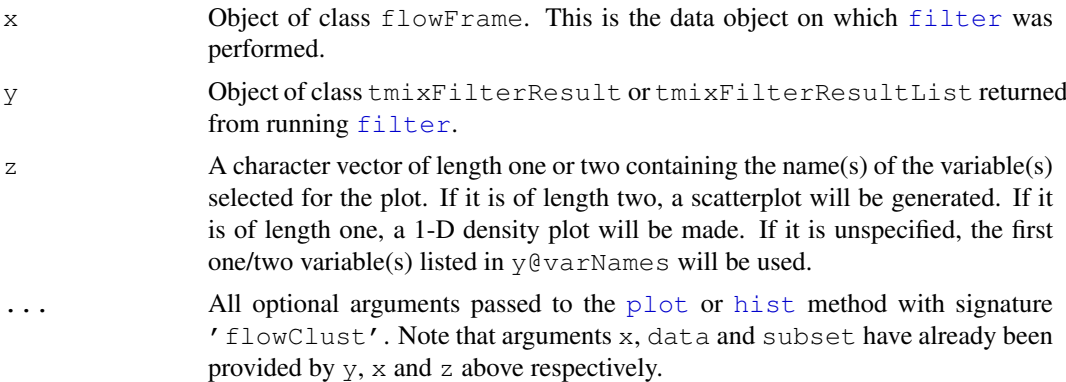

# Note

This plot method is designed such that it resembles the argument list of the plot method defined in the flowCore package. The actual implementation is done through the [plot](#page-15-1) or [hist](#page-12-1) method defined for a flowClust object.

# Author(s)

Raphael Gottardo </raph@stat.ubc.ca $\rangle$ >, Kenneth Lo < $\langle c.l \circ @ \text{stat.}$ ubc.ca $\rangle$ >

<span id="page-17-2"></span>

# <span id="page-18-2"></span>References

Lo, K., Brinkman, R. R. and Gottardo, R. (2008) Automated Gating of Flow Cytometry Data via Robust Model-based Clustering. *Cytometry A* 73, 321-332.

# See Also

[filter](#page-24-0), [plot](#page-15-1), [hist](#page-12-1)

```
plot, flowDens-method
```
*Contour or Image Plot of Clustering Results*

# <span id="page-18-0"></span>Description

This method makes use of the flowDens object returned by [density](#page-4-1) to generate a contour or image plot.

### Usage

```
## S4 method for signature 'flowDens':
plot(x, type=c("contour", "image"), nlevels=30,
         scale=c("raw", "log", "sqrt"), color=c("rainbow",
         "heat.colors", "terrain.colors", "topo.colors",
         "cm.colors", "gray"), xlab=colnames(x@dx),
         ylab=colnames(x@dy), ...)
```
# Arguments

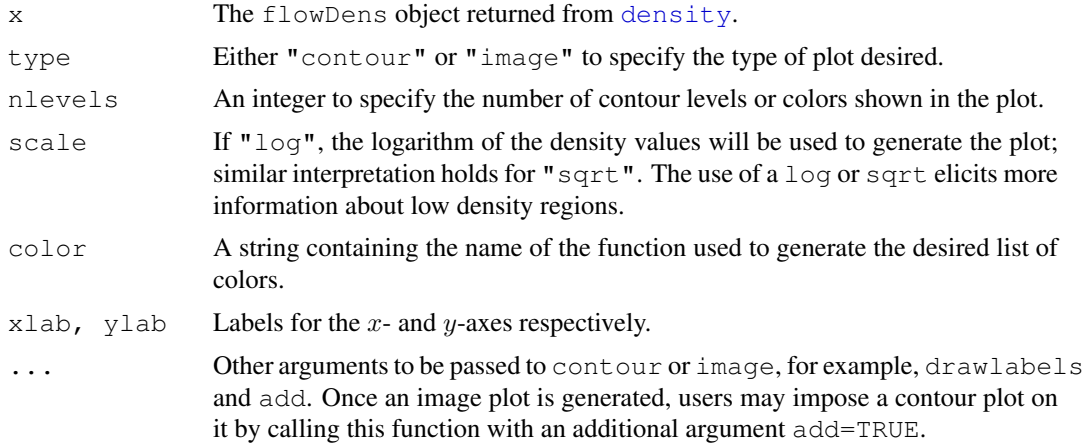

### Author(s)

Raphael Gottardo </raph@stat.ubc.ca $\rangle$ >, Kenneth Lo < $\langle c.lo@stat.ubc.ca\rangle$ >

### References

Lo, K., Brinkman, R. R. and Gottardo, R. (2008) Automated Gating of Flow Cytometry Data via Robust Model-based Clustering. *Cytometry A* 73, 321-332.

# See Also

[flowClust](#page-8-0), [density](#page-4-1)

# <span id="page-19-0"></span>rbox *Reverse Box-Cox Transformation*

# Description

This function performs back transformation on Box-Cox transformed data.

### Usage

rbox(data, lambda)

### Arguments

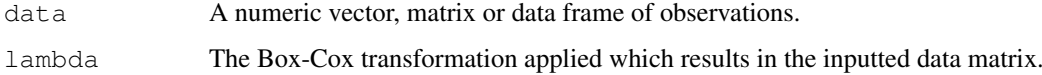

# Value

A numeric vector, matrix or data frame of the same dimension as data is returned.

### Note

Please refer to the documentation for  $b \propto x$  for details about the Box-Cox transformation in use.

### See Also

[box](#page-3-0)

rituximab *The Rituximab Dataset*

# Description

A flow cytometry dataset produced in a drug-screening project to identify agents that would enhance the anti-lymphoma activity of Rituximab, a therapeutic monoclonal antibody. Cells were stained with anti-BrdU FITC and the DNA binding dye 7-AAD.

# Usage

data(rituximab)

<span id="page-19-1"></span>

### <span id="page-20-2"></span>Format

An object of class flowFrame with 1545 cells (rows) and the following eight variables (columns):

FSC.H FSC-Height

SSC.H Side Scatter

FL1.H Anti-BrdU FITC

FL2.H Channel not used

FL3.H 7 AAD

FL1.A Channel not used

FL1.W Channel not used

Time Time

### Source

Gasparetto, M., Gentry, T., Sebti, S., O'Bryan, E., Nimmanapalli, R., Blaskovich, M. A., Bhalla, K., Rizzieri, D., Haaland, P., Dunne, J. and Smith, C. (2004) Identification of compounds that enhance the anti-lymphoma activity of rituximab using flow cytometric high-content screening. *J. Immunol. Methods* 292, 59-71.

<span id="page-20-0"></span>ruleOutliers,flowClust-method

*Showing or Modifying the Rule used to Identify Outliers*

### <span id="page-20-1"></span>Description

This method shows or modifies the rule used to identify outliers.

# Usage

```
## S4 method for signature 'flowClust':
ruleOutliers(object)
ruleOutliers(object) <- value
```
#### Arguments

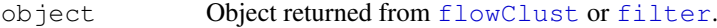

value A list object with one or more of the following named elements: level, u.cutoff and z.cutoff. Their interpretations are the same as those of the corresponding arguments in the [flowClust](#page-8-0) function. Note that when both level and u.cutoff are missing, the rule set by the original value of level or u.cutoff will be unchanged rather than removed. Likewise, when z.cutoff is missing, the rule set by the original value of z.cutoff will be retained.

### <span id="page-21-1"></span>Value

```
The replacement method modifies object@ruleOutliers (or object[[k]]@ruleOutliers
if object is of class flowClustList or tmixFilterResultList) AND updates the log-
ical vector object@flagOutliers (or object[[k]]@ruleOutliers) according to the
new rule.
```
# Author(s)

Raphael Gottardo </raph@stat.ubc.ca $\rangle$ >, Kenneth Lo </c.lo@stat.ubc.ca $\rangle$ >

# References

Lo, K., Brinkman, R. R. and Gottardo, R. (2008) Automated Gating of Flow Cytometry Data via Robust Model-based Clustering. *Cytometry A* 73, 321-332.

### See Also

[flowClust](#page-8-0), [filter](#page-24-0)

### Examples

```
res <- flowClust(iris[,1:4], K=3)
summary(res)
# change the rule to call outliers
ruleOutliers(res) <- list(z.cutoff=0.9)
# more outliers now
summary(res)
ruleOutliers(res) <- list(level=0.95, z.cutoff=0)
# augmented cluster boundaries lead to fewer outliers
summary(res)
```
<span id="page-21-0"></span>show, flowClust-method

*Show Method for flowClust / tmixFilterResult Object*

#### Description

This method lists out the slots contained in a flowClust object.

### Usage

```
## S4 method for signature 'flowClust':
show(object)
## S4 method for signature 'tmixFilterResult':
show(object)
```
# Arguments

object Object returned from [flowClust](#page-8-0) or [filter](#page-24-0).

#### <span id="page-22-3"></span>show,tmixFilter-method 23

### Author(s)

Raphael Gottardo <  $\langle$ raph@stat.ubc.ca $\rangle$ >, Kenneth Lo < $\langle c.lo$ @stat.ubc.ca $\rangle$ >

### See Also

[flowClust](#page-8-0), [filter](#page-24-0), [summary](#page-23-1)

<span id="page-22-1"></span>show,tmixFilter-method *Show Method for tmixFilter Object*

### Description

This method shows the filtering settings stored in a tmixFilter object.

# Usage

```
## S4 method for signature 'tmixFilter':
show(object)
```
# Arguments

object Object of class [tmixFilter](#page-24-0).

#### Author(s)

Raphael Gottardo <  $\langle$ raph@stat.ubc.ca $\rangle$ >, Kenneth Lo < $\langle c.lo$ @stat.ubc.ca $\rangle$ >

<span id="page-22-2"></span>split, flowClust-method

*Splitting Data Based on Clustering Results*

### <span id="page-22-0"></span>Description

This method splits data according to results of the clustering (filtering) operation. Outliers identified will be removed by default.

# Value

A list object with elements each of which is a subset of x and also retains the same class as x. If the split argument is specified with a list of named elements, those names will be used to name the corresponding elements in the resultant list object.

# Usage

```
split(x, f, drop=FALSE, population=NULL, split=NULL, rm.outliers=TRUE, ...)
```
### <span id="page-23-2"></span>Arguments

- x A numeric vector, matrix, data frame of observations, or object of class flowFrame. This is the object on which [flowClust](#page-8-0) or [filter](#page-24-0) was performed.
- f Object returned from flowClust or filter.
- drop A logical value indicating whether to coerce a column matrix into a vector, if applicable. Default is FALSE, meaning that a single-column matrix will be retained.
- population An optional argument which specifies how to split the data. If specified, it takes a list object with named or unnamed elements each of which is a numeric vector specifying which clusters are included. If this argument is left unspecified, the data object will be split into K subsets each of which is formed by one out of the K clusters used to model the data. See examples for more details.
- split This argument is deprecated. Should use population instead.

rm.outliers A logical value indicating whether outliers are removed or not.

... Further arguments to be passed to or from other methods.

# Author(s)

Raphael Gottardo </raph@stat.ubc.ca $\rangle$ >, Kenneth Lo < $\langle c \cdot l \circ \omega \rangle$ stat.ubc.ca $\rangle$ >

### References

Lo, K., Brinkman, R. R. and Gottardo, R. (2008) Automated Gating of Flow Cytometry Data via Robust Model-based Clustering. *Cytometry A* 73, 321-332.

### See Also

[Subset](#page-2-1), [flowClust](#page-8-0), [filter](#page-24-0)

```
summary, flowClust-method
                      Summary Method for flowClust Object
```
# <span id="page-23-1"></span>**Description**

This method prints out various characteristics of the model fitted via robust model-based clustering.

# Usage

```
## S4 method for signature 'flowClust':
summary(object)
## S4 method for signature 'tmixFilterResult':
summary(object)
```
# Arguments

object Object returned from [flowClust](#page-8-0) or from [filter](#page-24-0).

#### <span id="page-24-2"></span>tmixFilter 25

# Details

Various characteristics of the fitted model will be given under the following five categories: Experiment Information, Clustering Summary, Transformation Parameter, Information Criteria, and Data Quality. Under Data Quality, information about data filtering, outliers, and uncertainty is given.

# Author(s)

Raphael Gottardo </raph@stat.ubc.ca $\rangle$ >, Kenneth Lo </c.lo@stat.ubc.ca $\rangle$ >

### See Also

[flowClust](#page-8-0), [filter](#page-24-0), [show](#page-21-0)

<span id="page-24-0"></span>tmixFilter *Creating Filters and Filtering Flow Cytometry Data*

#### <span id="page-24-1"></span>Description

The tmixFilter function creates a filter object which is then passed to the filter method that performs filtering on a flowFrame object. This method pair is provided to let flowClust integrate with the flowCore package.

### Usage

tmixFilter(filterId="tmixFilter", parameters="", ...)

### Arguments

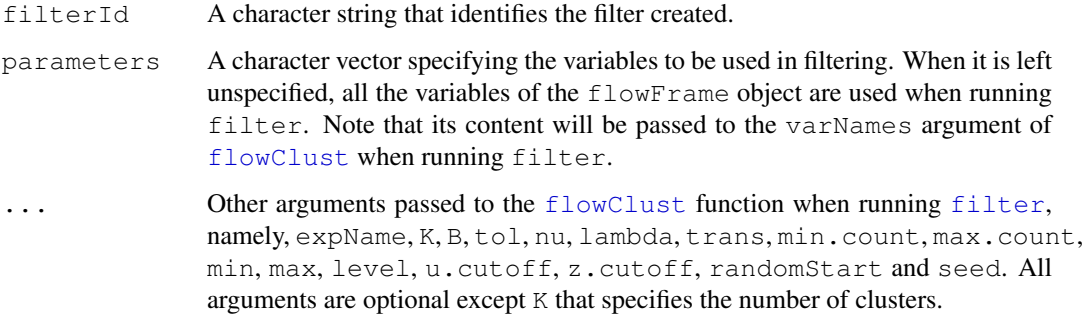

### Value

The tmixFilter function returns an object of class tmixFilter that stores all the settings required for performing the filter operations.

The [filter](#page-24-1) method is defined in package flowCore and returns an object of class tmixFilterResult (or tmixFilterResultList if filter@K has a length >1) that stores the filtering results.

The tmixFilter function returns an object of class tmixFilter that extends the virtual parent [filter](#page-24-1) class in the **flowCore** package. Hence, the filter operators, namely,  $\&8$ ,  $\vert$ ,  $\vert$  and %subset%, also work for the tmixFilter class.

If filter@K is of length 1, the filter method returns an object of class tmixFilterResult. This class extends both the [multipleFilterResult](#page-0-2) class (in the flowCore package) and the [flowClust](#page-8-0) class. Operations defined for the multipleFilterResult class, like [%in%](#page-0-2), [Subset](#page-2-1) and [split](#page-22-0), also work for the  $\text{tmixFilterResult}$  class. Likewise, methods or functions designed to retrieve filtering (clustering) information from a [flowClust](#page-8-0) object can also be applied on a tmixFilterResult object. These include [criterion](#page-13-0), [ruleOutliers](#page-20-1), [ruleOutliers<-](#page-20-1), [Map](#page-0-1), [posterior](#page-13-0), [importance](#page-13-0), [uncertainty](#page-13-0) and [getEstimates](#page-13-0). Various functionalities for plotting the filtering results are also available (see the links below).

If filter@K has a length >1, the function returns an object of class tmixFilterResultList. This class extends both the [flowClustList](#page-8-1) class and the [multipleFilterResult](#page-0-2) class. Note that when a tmixFilterResultList object is used in place of a tmixFilterResult object, in most cases the list element corresponding to the best model will be extracted and passed to the method/function call.

### Author(s)

Raphael Gottardo < $\langle$ raph@stat.ubc.ca $\rangle$ >, Kenneth Lo < $\langle c.l \circ @ \text{stat.}$ ubc.ca $\rangle$ >

#### References

Lo, K., Brinkman, R. R. and Gottardo, R. (2008) Automated Gating of Flow Cytometry Data via Robust Model-based Clustering. *Cytometry A* 73, 321-332.

### See Also

[flowClust](#page-8-0), [summary](#page-23-1), [plot](#page-17-1), [density](#page-4-1), [hist](#page-12-1), [Subset](#page-2-1), [split](#page-22-0), [ruleOutliers](#page-20-1), [Map](#page-0-1)

#### Examples

```
### The example below largely resembles the one in the flowClust
### man page. The main purpose here is to demonstrate how the
### entire cluster analysis can be done in a fashion highly
### integrated into flowCore.
```
data(rituximab)

```
### create a filter object
s1filter <- tmixFilter("s1", c("FSC.H", "SSC.H"), K=1)
### cluster the data using FSC.H and SSC.H
res1 <- filter(rituximab, s1filter)
```

```
### remove outliers before proceeding to the second stage
# %in% operator returns a logical vector indicating whether each
# of the observations lies inside the gate or not
rituximab2 <- rituximab[rituximab %in% res1,]
# a shorthand for the above line
rituximab2 <- rituximab[res1,]
# this can also be done using the Subset method
rituximab2 <- Subset(rituximab, res1)
```
# Note

#### tmixFilter 27

```
### cluster the data using FL1.H and FL3.H (with 3 clusters)
s2filter <- tmixFilter("s2", c("FL1.H", "FL3.H"), K=3)
res2 <- filter(rituximab2, s2filter)
show(s2filter)
show(res2)
summary(res2)
# to demonstrate the use of the split method
split(rituximab2, res2)
split(rituximab2, res2, population=list(sc1=c(1,2), sc2=3))
# to show the cluster assignment of observations
table(Map(res2))
# to show the cluster centres (i.e., the mean parameter estimates
# transformed back to the original scale) and proportions
getEstimates(res2)
### demonstrate the use of various plotting methods
# a scatterplot
plot(rituximab2, res2, level=0.8)
# a contour / image plot
res2.den <- density(res2, data=rituximab2)
plot(res2.den)
plot(res2.den, type="image", nlevels=100)
# a histogram (1-D density) plot
plot(rituximab2, res2, "FL1.H")
# the following line illustrates how to select a subset of data
# to perform cluster analysis through the min and max arguments;
# also note the use of level to specify a rule to call outliers
# other than the default
s2t <- tmixFilter("s2t", c("FL1.H", "FL3.H"), K=3, B=100,
   min=c(0,0), max=c(400,800), level=0.95, z.cutoff=0.5)
```

```
filter(rituximab2, s2t)
```
# Index

```
∗Topic cluster
  flowClust, 9
  1
  miscellaneous, 14
  tmixFilter, 25
∗Topic datagen
  SimulateMixture, 2
∗Topic datasets
  rituximab, 20
∗Topic distribution
  dmvt, 6
∗Topic graphs
  5
  13
  16
  19
  plot,flowFrame,tmixFilterResult-method,
box, 4, 7, 20
     18
∗Topic manip
  ruleOutliers, flowClust-method,
     21
  23
  3
∗Topic math
  box, 4
  rbox, 20
∗Topic models
  flowClust, 9
  tmixFilter, 25
∗Topic package
  flowClust-package, 7
∗Topic print
  22
  23
  24
[, flowFrame, flowClust-method
     (flowClust), 9
[, flowFrame, flowClustList-method
     (flowClust), 9
[,flowFrame,tmixFilterResult-method
     (tmixFilter), 25
[,flowFrame,tmixFilterResultList-method
filter (tmixFilter), 25
```
*(*tmixFilter*)*, [25](#page-24-2)

```
[[,tmixFilterResultList,ANY-method
       (tmixFilter), 25
%in%, 26
%in%,ANY,flowClust-method
       (flowClust), 9
%in%,ANY,flowClustList-method
       (flowClust), 9
%in%,ANY,tmixFilterResult-method
       (tmixFilter), 25
%in%,ANY,tmixFilterResultList-method
       (tmixFilter), 25
%in%,flowFrame,tmixFilter-method
       (tmixFilter), 25
%in%,flowFrame,tmixFilterResult-method
       (tmixFilter), 25
```

```
criterion, 10, 26
criterion (miscellaneous), 14
criterion, flowClust-method
       (miscellaneous), 14
criterion,flowClustList-method
       (miscellaneous), 14
criterion<- (miscellaneous), 14
criterion<-,flowClustList,character-method
       (miscellaneous), 14
```

```
density, 10, 12, 14, 19, 20, 26
5, 7
density, flowClustList-method
       (density,flowClust-method),
       5
density-method
       (density,flowClust-method),
       5
density.flowClust
       (density,flowClust-method),
       5
dmvt, 6, 7
filter, 1–5, 10, 13, 15, 16, 18, 19, 21–26
```
filter operators, *26*

# INDEX 29

```
filter, flowFrame, filter-method
       (tmixFilter), 25
filter, flowFrame, filterSet-method
       (tmixFilter), 25
filter,flowFrame,tmixFilter-method
       (tmixFilter), 25
filter, flowSet, filter-method
       (tmixFilter), 25
filter,flowSet,filterSet-method
       (tmixFilter), 25
filter,flowSet,list-method
       (tmixFilter), 25
filter-method (tmixFilter), 25
filter.flowFrame (tmixFilter), 25
flowClust, 1–6, 8, 9, 10, 13–17, 20–26
flowClust-class (flowClust), 9
flowClust-package, 7
flowClustList, 15, 26
flowClustList (flowClust), 9
flowClustList-class (flowClust), 9
flowDens-class
       (density,flowClust-method),
       5
```
getEstimates, *10*, *26* getEstimates *(*miscellaneous*)*, [14](#page-13-1)

hist, *10*, *12*, *18, 19*, *26* hist, flowClust-method, 8, [13](#page-12-2) hist,flowClustList-method *(*hist,flowClust-method*)*, [13](#page-12-2) hist.flowClust *(*hist,flowClust-method*)*, [13](#page-12-2)

importance, *10*, *26* importance *(*miscellaneous*)*, [14](#page-13-1)

Map, *10*, *12*, *16*, *26* Map *(*Map,flowClust-method*)*, [1](#page-0-3) Map,flowClust-method, [1,](#page-0-3) *8* Map,flowClustList-method *(*Map,flowClust-method*)*, [1](#page-0-3) Map.flowClust *(*Map,flowClust-method*)*, [1](#page-0-3) miscellaneous, *8*, [14](#page-13-1) multipleFilterResult, *26*

plot, *6*, *10*, *12*, *14*, *18, 19*, *26* plot,flowClust,missing-method *(*plot,flowClust-method*)*, [16](#page-15-2) plot,flowClust-method, *8*, [16](#page-15-2) plot, flowClustList, missing-method *(*plot,flowClust-method*)*, [16](#page-15-2)

plot,flowDens,missing-method *(*plot,flowDens-method*)*, [19](#page-18-2) plot,flowDens-method, *8*, [19](#page-18-2) plot,flowFrame,tmixFilterResult-method, *8*, [18](#page-17-2) plot,flowFrame,tmixFilterResultList-method *(*plot,flowFrame,tmixFilterResult-method*)*, [18](#page-17-2) plot,tmixFilterResult-method *(*plot,flowFrame,tmixFilterResult-method*)*, [18](#page-17-2) plot.flowClust *(*plot,flowClust-method*)*, [16](#page-15-2) plot.flowDens *(*plot,flowDens-method*)*, [19](#page-18-2) plot.flowFrame *(*plot,flowFrame,tmixFilterResult-method*)*, [18](#page-17-2) plot.tmixFilterResult *(*plot,flowFrame,tmixFilterResult-method*)*, [18](#page-17-2) posterior, *2*, *10*, *26* posterior *(*miscellaneous*)*, [14](#page-13-1) rbox, *5*, *8*, [20](#page-19-1) rituximab, [20](#page-19-1) ruleOutliers, *10*, *12*, *17*, *26* ruleOutliers *(*ruleOutliers,flowClust-method*)*, [21](#page-20-2) ruleOutliers,flowClust-method, *8*, [21](#page-20-2) ruleOutliers,flowClustList-method *(*ruleOutliers,flowClust-method*)*,  $21$ ruleOutliers.flowClust *(*ruleOutliers,flowClust-method*)*, [21](#page-20-2) ruleOutliers<-, *26* ruleOutliers<- *(*ruleOutliers,flowClust-method*)*, [21](#page-20-2) ruleOutliers<-,flowClust,list-method *(*ruleOutliers,flowClust-method*)*, [21](#page-20-2) ruleOutliers<-,flowClustList,list-method *(*ruleOutliers,flowClust-method*)*, [21](#page-20-2) show, *25*

show, flowClust-method, 8, [22](#page-21-1) show,flowClustList-method *(*show,flowClust-method*)*, [22](#page-21-1)

### 30 INDEX

show,tmixFilter-method, *8*, [23](#page-22-3) show,tmixFilterResult-method *(*show,flowClust-method*)*, [22](#page-21-1) show,tmixFilterResultList-method *(*show,flowClust-method*)*, [22](#page-21-1) show.flowClust *(*show,flowClust-method*)*, [22](#page-21-1) show.tmixFilter *(*show,tmixFilter-method*)*, [23](#page-22-3) show.tmixFilterResult *(*show,flowClust-method*)*, [22](#page-21-1) SimulateMixture, [2,](#page-1-1) *8*, *12* split, *4*, *10*, *12*, *26* split (split, flowClust-method), [23](#page-22-3) split, data.frame, flowClust-method *(*split,flowClust-method*)*, [23](#page-22-3) split, data.frame, flowClustList-method *(*split,flowClust-method*)*,  $23$ split, flowClust-method, 8, [23](#page-22-3) split, flowFrame, flowClust-method *(*split,flowClust-method*)*,  $23$ split, flowFrame, flowClustList-method Subset, vector, flowClust-method *(*split,flowClust-method*)*, [23](#page-22-3) split, flowFrame, tmixFilterResult-meth&wbset.flowClust *(*split,flowClust-method*)*, [23](#page-22-3) split, flowFrame, tmixFilterResultList-method .flowFrame *(*split,flowClust-method*)*, [23](#page-22-3) split, matrix, flowClust-method *(*split,flowClust-method*)*, [23](#page-22-3) split,matrix,flowClustList-method *(*split,flowClust-method*)*, [23](#page-22-3) split, vector, flowClust-method *(*split,flowClust-method*)*, [23](#page-22-3) split,vector,flowClustList-method *(*split,flowClust-method*)*, [23](#page-22-3) split.flowClust *(*split,flowClust-method*)*, [23](#page-22-3) split.flowFrame *(*split,flowClust-method*)*, [23](#page-22-3)

split.tmixFilterResult *(*split,flowClust-method*)*,  $23$ Subset, *10*, *12*, *24*, *26* Subset *(Subset, flowClust-method)*, [3](#page-2-2) Subset, ANY, flowClustList-method *(*Subset,flowClust-method*)*,  $\overline{\mathbf{3}}$  $\overline{\mathbf{3}}$  $\overline{\mathbf{3}}$ Subset, data.frame, flowClust-method *(*Subset,flowClust-method*)*,  $\overline{a}$ Subset, flowClust-method, [3,](#page-2-2) 8 Subset, flowFrame, flowClust-method *(*Subset,flowClust-method*)*, [3](#page-2-2) Subset, flowFrame, tmixFilterResult-method *(*Subset,flowClust-method*)*, [3](#page-2-2) Subset,flowFrame,tmixFilterResultList-method *(*Subset,flowClust-method*)*, [3](#page-2-2) Subset, matrix, flowClust-method *(*Subset,flowClust-method*)*, [3](#page-2-2) *(*Subset,flowClust-method*)*, [3](#page-2-2) *(*Subset,flowClust-method*)*, [3](#page-2-2) *(*Subset,flowClust-method*)*, [3](#page-2-2) Subset.tmixFilterResult *(*Subset,flowClust-method*)*, [3](#page-2-2) summary, *12*, *23*, *26* summary, flowClust-method, 8, [24](#page-23-2) summary, flowClustList-method *(*summary,flowClust-method*)*, [24](#page-23-2) summary,tmixFilterResult-method *(*summary,flowClust-method*)*, [24](#page-23-2) summary,tmixFilterResultList-method *(*summary,flowClust-method*)*, [24](#page-23-2) summary.flowClust *(*summary,flowClust-method*)*,  $24$ summary.tmixFilterResult

### $I<sub>N</sub>DEX$  31

*(*summary,flowClust-method*)*, [24](#page-23-2)

tmixFilter , *8* , *10* , *23* , [25](#page-24-2) tmixFilter-class *(*tmixFilter*)* , [25](#page-24-2) tmixFilterResult-class *(*tmixFilter*)*, [25](#page-24-2) tmixFilterResultList , *15* tmixFilterResultList *(*tmixFilter*)*, [25](#page-24-2) tmixFilterResultList-class *(*tmixFilter*)*, [25](#page-24-2)

uncertainty , *10* , *26* uncertainty *(*miscellaneous *)* , [14](#page-13-1)